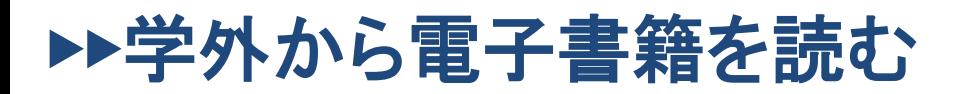

## 以下の手順で自宅・外出先などからKinoDenの電子書籍を読むことができます。

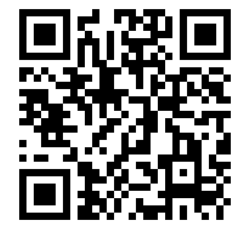

金城大学 KinoDen https://kinoden.kinokuniya.co.jp/kinjo.library/

## 学外・スマホから利用する3ステップ

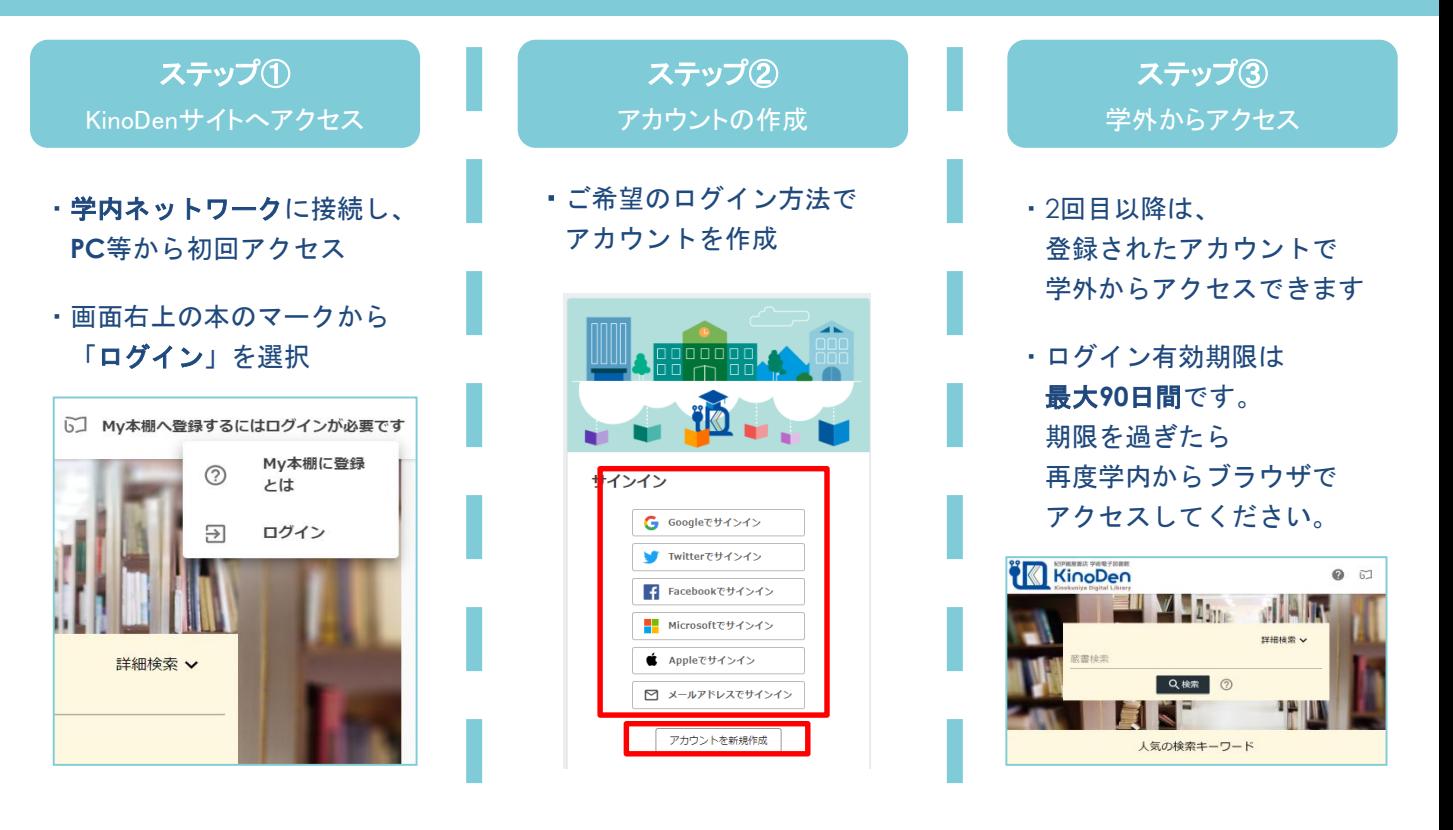

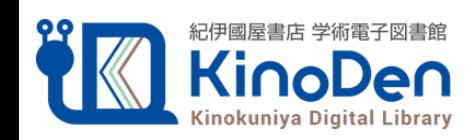